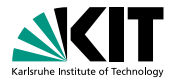

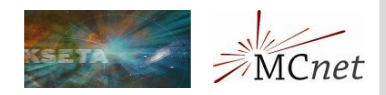

# **Interfaces for Matchbox**

in collaboration with S. Plätzer and S. Gieseke ( and N. Greiner, Ph. Maierhöfer, O. Mattelaer, D. Rauch, M. Rauch, Ch. Reuschle, M. Sjödahl, J.F. v. Soden-Fraunhofen, A. Wilcock and many other..)

Johannes Bellm | 2.4.2014

#### MCNET CERN| KARLSRUHE INSTITUTE OF TECHNOLOGY (KIT)

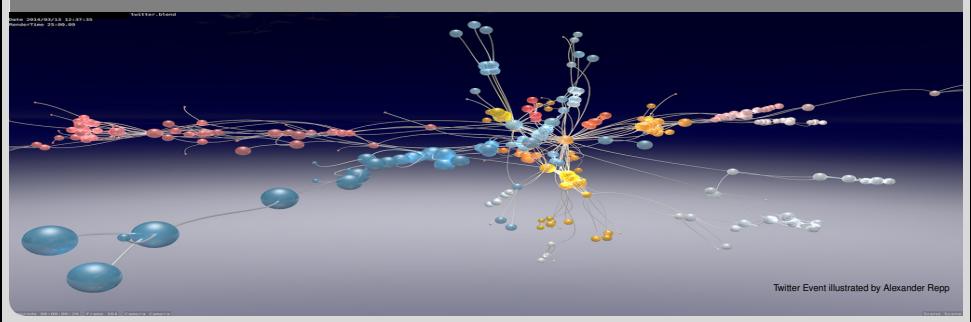

<span id="page-0-0"></span>**KIT - University of the State of Baden-Wuerttemberg and<br>National Research Center of the Helmholtz Association<br>
<b>National Research Center of the Helmholtz Association** 

## **Motivation**

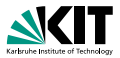

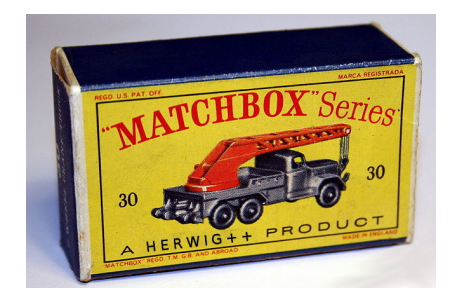

- No amplitude generator for arbitrary processes in Herwig++/Matchbox.
- Avoiding GB/TB of eventfiles.
- More control in Matching.
- **User friendly NLO calculations as a new standard!**
- **Personal:** I need them for my merging eff[ort](#page-0-0)s[!](#page-2-0)

<span id="page-1-0"></span> $OQ$ 

# **Full List of Interfaces**

<span id="page-2-0"></span>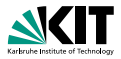

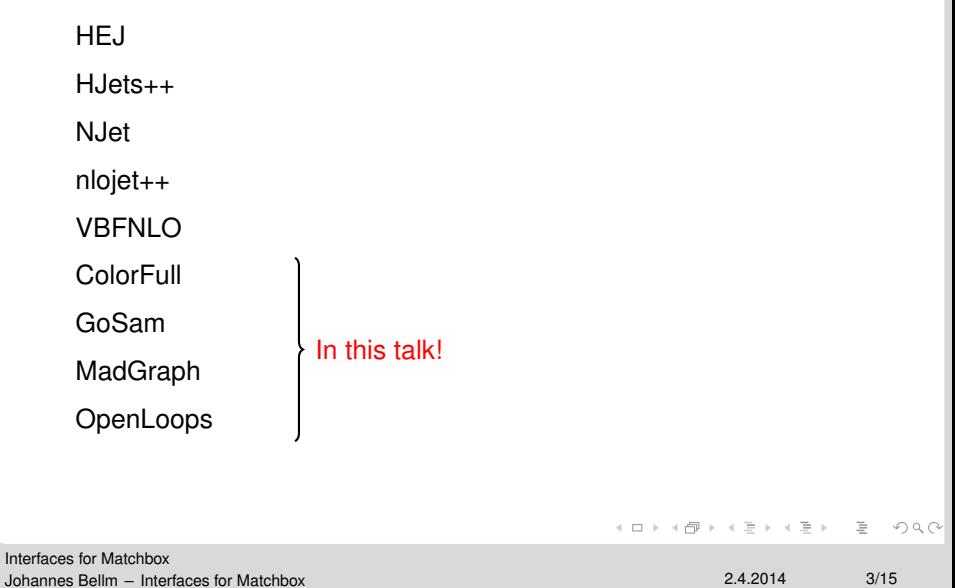

#### **Interfaces**

<span id="page-3-0"></span>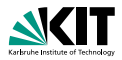

#### Needs:

- **Born-type**,
- Virtual ,
- spin-)color-correlated matrix elements.

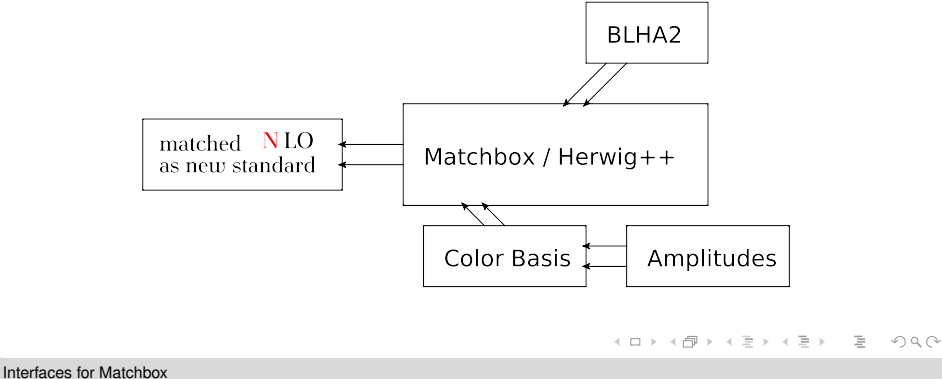

# **BLHA 2**<sup>1</sup>

<span id="page-4-0"></span>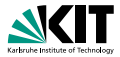

#### BLHA<sub>2</sub> Order Contract  $\mathbf{r}$  $\sim$   $\sim$ AmplitudeTvne\_sctree AmplifudeType sctree | OK  $2 - 2 \rightarrow 11 - 11$  21 | 1 43  $2 - 2 \rightarrow 11 - 11$  21 extern "C" void OLP EvalSubProcess2(int\*, double\*, double\*, double\*, double\*); extern "C" void OLP Start(const char\*, int\* i); extern "C" void OLP SetParameter(char\*, double\*, double\*, int\*); extern "C" void OLP PrintParameter(char\*); extern "C" void OLP Polvec(double\*, double\*, double\*):

#### Matchbox / Herwig $++$

1 [S. Alioli, S. Badger, JB, B. Biedermann, F. Boudjema, G. Cullen, A. De[nner](#page-3-0) [and](#page-5-0) [H](#page-3-0)[. Va](#page-4-0)[n](#page-5-0) [D](#page-0-0)[eu](#page-1-0)[rzen](#page-18-0) *[e](#page-0-0)[t](#page-1-0) [al.](#page-18-0)*[,](#page-18-0) Comput. Phys. Commun. **185**, 560 (2014), arXiv:1308.3462]  $\equiv$   $\curvearrowleft$   $\curvearrowright$   $\curvearrowright$ 

## **BLHA 2**

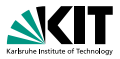

GoSam: N. Greiner (JB, S. Gieseke, S. Plätzer, Ch. Reuschle) [ J. Phys. Conf. Ser. **<sup>368</sup>**, 012056 (2012)] NJet: V. Yundin (S. Plätzer) [ Comput. Phys. Commun. **<sup>184</sup>**, 1981 (2013)] OpenLoops: P. Maierhöfer (JB, S. Gieseke) [ Phys. Rev. Lett. **<sup>108</sup>**, 111601 (2012)] VBFNLO: M. Rauch (K. Arnold, S. Gieseke, S. Plätzer) [ arXiv:1107.4038]

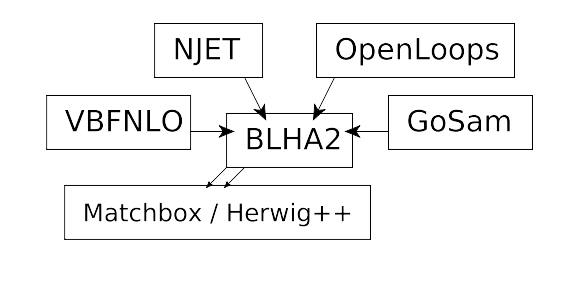

<span id="page-5-0"></span> $\Rightarrow$  $OQ$ 

イロト イ押 トイヨ トイヨト

# **BLHA 2**

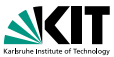

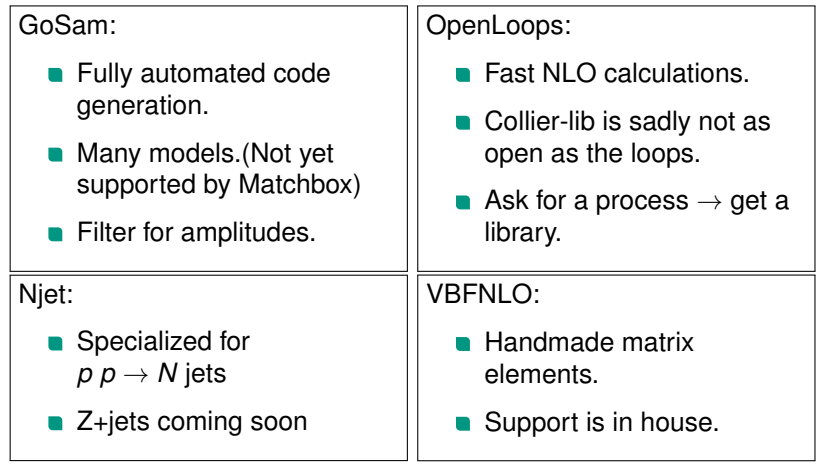

# **Amplitude Level**

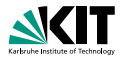

More needs:

- **n** information on amplitude level ,
- large N matrix elements,
- color information (choice of color lines),
- subleading color shower.

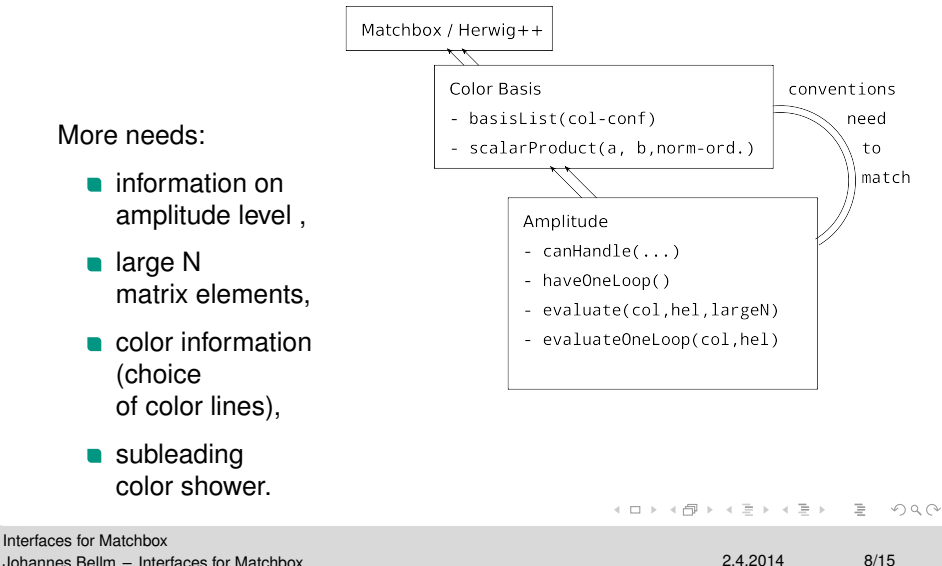

### **Amplitude Level**

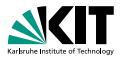

ColorFull: M. Sjödahl,S. Plätzer [S. Platzer and M. Sjodahl, JHEP **<sup>1207</sup>**, 042 (2012)] MadGraph5: O. Mattelaer [J. Alwall,M. Herquet,F. Maltoni,O. Mattelaer,T. Stelzer, JHEP **<sup>1106</sup>**, 128 (2011)]

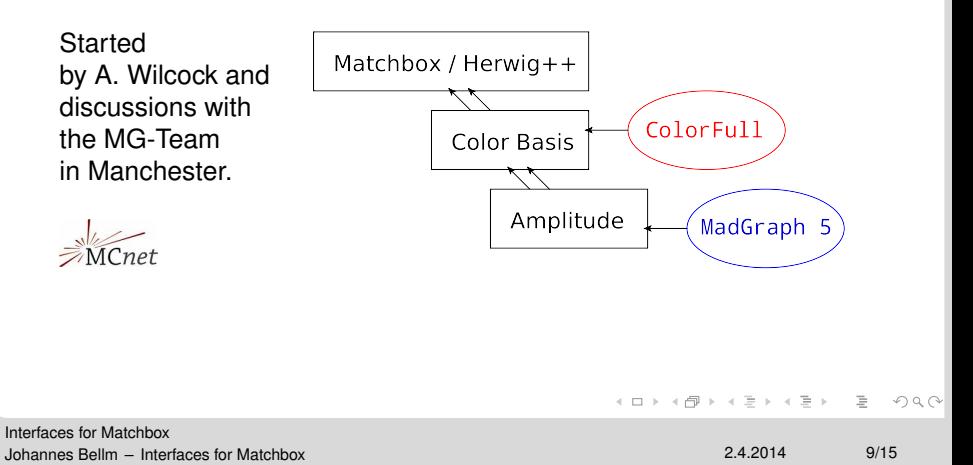

## **MG5: output matchbox ...**

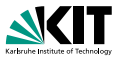

The MG5 standalone  $c++$ -output was modified with 3 new routines:  $NCol()$ ,  $\gamma$ amp $(..)$ , colorstring $(..).$ 

 $\rightarrow$  A python script then modifies the output and compiles an interface class.

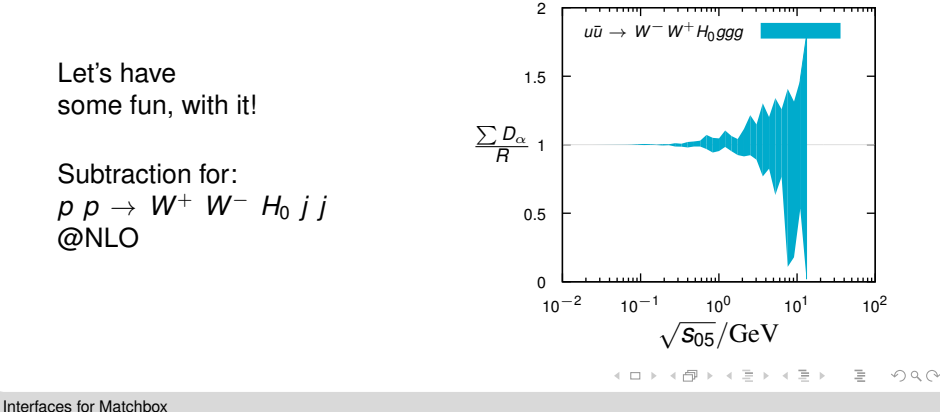

# **Hybrid Amplitudes**

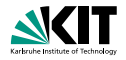

```
do PPFactory:Process p p X Y Z j j
set PPFactory:OrderInAlphaS 2
set PPFactory:OrderInAlphaEW ..
#»»»»» choose a tree-level provider
# MadGraph : requires -with-madgraph
# set GenericProcesses:TreeLevelAmplitude MadGraph
#»»»»» choose a one-loop provider
# GoSam : requires -with-gosam and
-with-gosam-contrib
# set GenericProcesses:OneLoopAmplitude GoSam
# NJet : requires -with-njet
# set GenericProcesses:OneLoopAmplitude NJet
# OpenLoops : requires -with-openloops
# set GenericProcesses:OneLoopAmplitude OpenLoops
```
**KED KARRISH (ED EL ARA)** 

**NLO:**  $p(u, \bar{u}, g)$   $p \rightarrow e^+ e^- j(u, \bar{u}, g)$ 

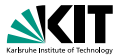

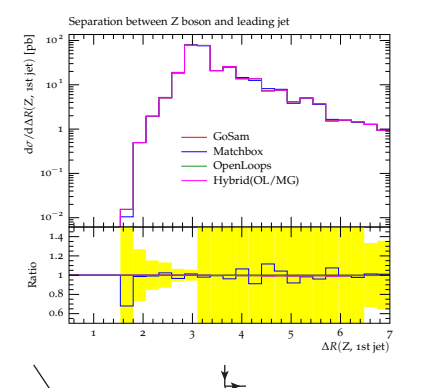

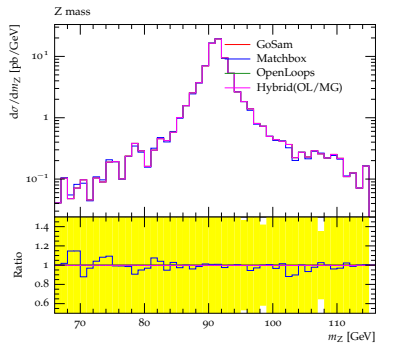

#### complex mass scheme

Rivet: There will be a way to get a realistic MC error for NLO parton level calculations.

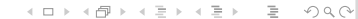

[Interfaces for Matchbox](#page-1-0) Johannes Bellm – [Interfaces for Matchbox](#page-0-0) 2.4.2014 12/15

mm

#### **Validation**

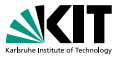

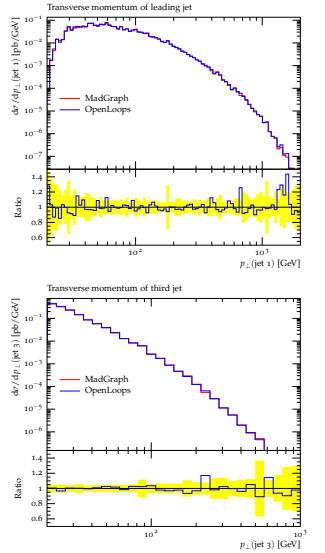

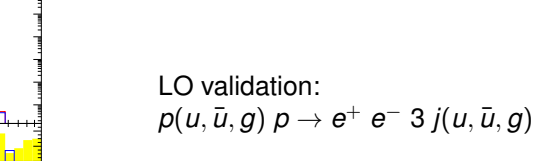

−<sup>7</sup> −<sup>6</sup> −<sup>5</sup> −<sup>4</sup> −<sup>3</sup> −<sup>2</sup> −<sup>1</sup>

.6  $0.8$ 1 E .2 .4 Ratio

d*σ/*dp⊥(jet 2) [pb/GeV]<br>: 5 5 5<br>: 5

MadGraph OpenLoop

Transverse momentum of second jet

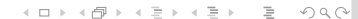

10<sup>2</sup>  $p_{\perp}$ (jet 2) [GeV]

[Interfaces for Matchbox](#page-1-0) Johannes Bellm – [Interfaces for Matchbox](#page-0-0) 2.4.2014 13/15

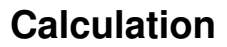

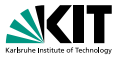

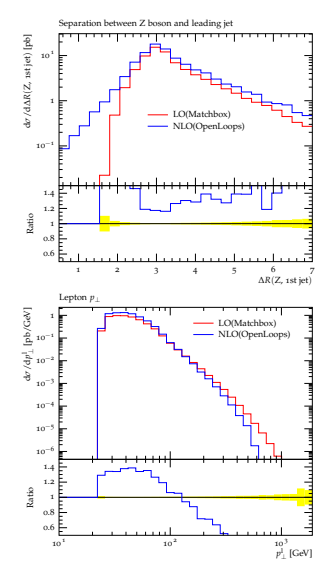

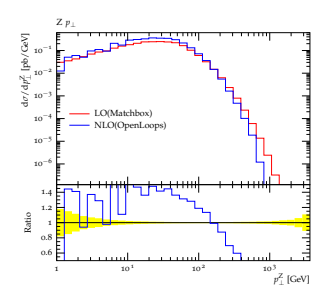

NLO:  

$$
p(u, \bar{u}, g) p \rightarrow e^+ e^- 2 j(u, \bar{u}, g)
$$

 $\leftarrow$   $\Box$   $\rightarrow$   $\rightarrow$   $\Box$   $\rightarrow$ 

 $\epsilon$  $\equiv$  $\bar{b}$  $\epsilon$  $\equiv$ 

[Interfaces for Matchbox](#page-1-0) Johannes Bellm – [Interfaces for Matchbox](#page-0-0) 2.4.2014 14/15

 $OQ$ 

 $\equiv$  $\mathbb{R}$ 

### **Summary**

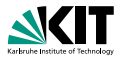

- There are many new Interfaces for Matchbox/Herwig++
- **On squared matrix element and amplitude level.**
- The way is open for a new standard (NLO).
- DipoleShower- and QTilde-matching (in validation) with matrix elements in a coherent framework to have everything under control.

#### Outlook:

- **Support more models.**
- Finish heavy quark implementation (Dipoles and Insertion-operators).

....

K ロ > K 何 > K ミ > K ミ > 三 ミー つくぐ

#### **The end**

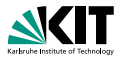

Thank you for your attention,

and S. Plätzer, S. Gieseke, N. Greiner, Ph. Maierhöfer, O. Mattelaer, D. Rauch, M. Rauch, Ch. Reuschle, M. Sjödahl, J.F. v. Soden-Fraunhofen, A. Wilcock and many more.. for their collaboration!

```
# OLP order file created by
                                                   # vim: syntax=olp
        # Herwig++/Matchbox for GoSam
                                                   #@OLP GOSAM 2.0.beta
                                                   #@IgnoreUnknown False
        InterfaceVersion BLHA2
                                                   #@IgnoreCase False
        MatrixElementSquareType CHsummed
                                                   #@SyntaxExtensions
        CorrectionType QCD
                                                   InterfaceVersion BLHA2 | OK
        IRregularisation CDR
                                                   MatrixElementSquareType CHsummed |
                                                   OK
        AlphasPower 1
                                                   CorrectionType QCD | OK
        AmplitudeType ccTree
                                                   IRregularisation CDR | OK
        1 -1 − > -11 11 21
                                                   AlphasPower 1 | OK
                                                   AmplitudeType ccTree | OK
         ...
        21 3 − > -11 3 11
                                                   1 -1 − > -11 11 21 | 1 131
                                                   ...<br>21 3 −> -11 3 11 | 1 70
        AmplitudeType scTree
        1 -1 − > -11 11 21
                                                  AmplitudeType scTree | OK
                                                   1 -1 − > -11 11 21 | 1 145
         ...
        21 \t3 - 5 -11 \t3 11...<br>21 3 −> -11 3 11 | 1 71
        AmplitudeType Loop
                                                   AmplitudeType Loop | OK
        1 -1 − > -11 11 21
                                                   1 -1 − > -11 11 21 | 1 137
                                                   ...
         ...
        21 3 − > -11 3 11
                                                   21 3 − > -11 3 11 | 1 63
                                                   AlphasPower 2 | OK
        AlphasPower 2
                                                  AmplitudeType Tree | OK
        AmplitudeType Tree
                                                   1 1 − > -11 1 1 11 | 1 42
        1 1 − > -11 1 1 11
                                                   ...
                                                   21 21 − > -11 -3 3 11 | 1 106
         ...
        21 21 − > -11 -3 3 11
     [LH13]
                                                               KED KAP KED KED E YA GA
Interfaces for Matchbox
Johannes Bellm – Interfaces for Matchbox 2.4.2014 15/15
```
#### **Fromsctree to color corretator**

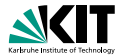

$$
\langle \mathcal{M}_{\mu} | \mathbf{C}_{ij} C^{\mu\nu} | \mathcal{M}_{\nu} \rangle = \frac{1}{Q^2} \left[ \langle \mathcal{M} | \mathbf{C}_{ij} | \mathcal{M} \rangle \left( -CQ^2 + |\epsilon_+ \cdot q|^2 \right) \right. \\ \left. + 2\text{Re} \left( (\epsilon_+ \cdot q)^2 \begin{cases} \langle \mathcal{M}_- | \mathbf{C}_{ij} | \mathcal{M}_+ \rangle & \text{outgoing } g \\ \langle \mathcal{M}_+ | \mathbf{C}_{ij} | \mathcal{M}_- \rangle & \text{incoming } g \end{cases} \right) \right] \quad 1
$$

### **With PS**

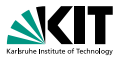

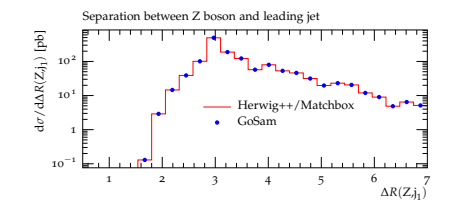

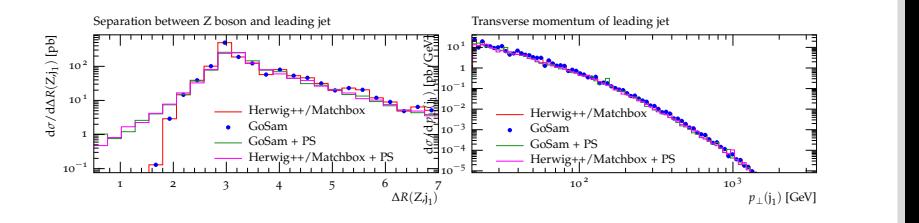

<span id="page-18-0"></span>イロン イ母ン イヨン イヨン  $\equiv$  $OQ$